## *Calculs Haute Performance*

## **Une Introduction aux Calculs Haute Performance**

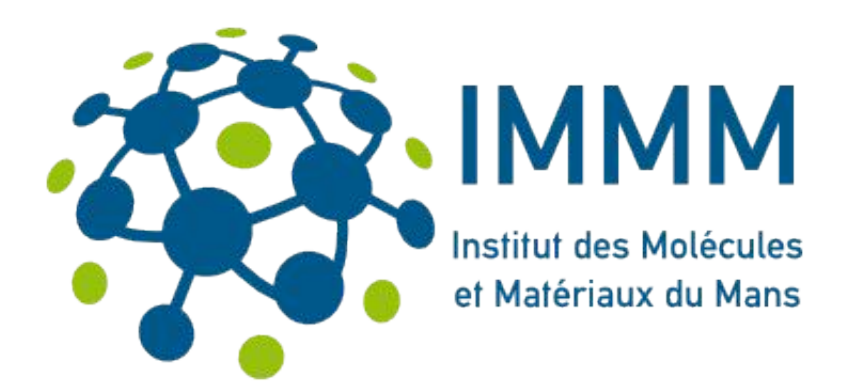

**Ivan LABAYE**

 $Tizi-Quzou 2015$  IMMM

# *Plan de l'exposé*

- Calculs Haute Performance ? Pour quoi Faire ?
- Modèles de calculateurs (HPC)
- Outils de Programmation HP /paradigmes de Prog.
- Travail avec Aselkam (TO)
- Conclusions

- Dans de nombreux domaines de la science, les problèmes traités actuellement nécessitent de plus en plus de ressources informatiques (puissance de calcul et stockage )
- Les performances individuelles des processeurs et les capacités mémoire évoluent ..... mais pas assez vite pour traiter toutes ces informations en des temps raisonnables
	- Comment faire les calculs de demain avec les ordinateurs d'aujourd'hui?

- Besoins de vitesse de calcul
	- Les fréquences des processeurs ont considérablement augmenté ces 30 dernières années (grand public)
		- $\star$  (1981 IBM PC 2MHz)
		- $\star$  (2015 Intel Core i7 4960X 4.0 GHz)
	- Mais ces fréquences plafonnent :
		- « IBM zEC12, cadencé à 5.5 GHz Aout 2012 »
		- \* Pb de refroidissement / de consommation électrique.......

- Besoins de mémoire de stockage
	- Les Mémoires des premiers PC
		- $\star$  (1981 IBM PC 2MHz / 16ko Ram (ext 256 ko))
		- $★$  (2015 Intel Corei7 3GHz / 32 Go 2k€)
	- Mais les fréquences des mémoires suivent moins vite :
		- « 1,6 GHz (800MHz réels) » temps d'accès 60ns
		- \* Ce qui pose des PB !!!!!!!!!!!!!
			- Les Processeurs possèdent des mémoires cache (L1-L3) rapides, petites et chères.....

IMMM

- Les calculs actuels réclament des vitesses et des tailles mémoire de plus en plus grandes .......
	- Sommes nous coincés par les limites précédentes ????
	- NON ---> Recours au « Supercalculateurs »
	- Utilisation de plusieurs UC sur des machines hybrides (Multicoeurs / Multiprocesseurs / Accélérateurs)
	- Mémoire distribuée sur plusieurs UC (Noeuds)

#### Exemple Concret :

#### Mise à jour d'un champ dipolaire dans un système magnétique

 $18/02/15$  Ivan LABAYE 18/02/15

**Ivan LABAYE** Le Mans

IMMM

void Magnet::VariationChampDemagnetisant(REEL dSx,REEL dSy,REEL dSz) {

```
for (int k=0;k<NbSitesT;k++)
```
{if (k!=iSpin)

- ${[REEL dx = -(S[K].X-S[iSpin].X)};$
- REEL  $dy = -(S[k].Y-S[iSpin].Y);$
- REEL  $dz = -(S[k].Z-S[iSpin].Z);$
- REEL UR =  $1.0/NORM(dx, dy, dz)$ ;

```
REEL UnSurR3=(UR*UR*UR);
```
REEL Fact =  $3*(dx*dSx+dy*dSy+dz*dSz)*UnSurR3*UR*UR;$ 

```
S[k].HD[0] +=(dx*Fact-dSx*UnSurR3);
```

```
S[k].HD[1] +=(dy*Fact-dSy*UnSurR3);
```

```
S[k].HD[2] +=(dz*Fact-dSz*UnSurR3);
```

```
}
```

```
}//fin du for
```
} // fin de la fonction VariationChampDemagnetisant

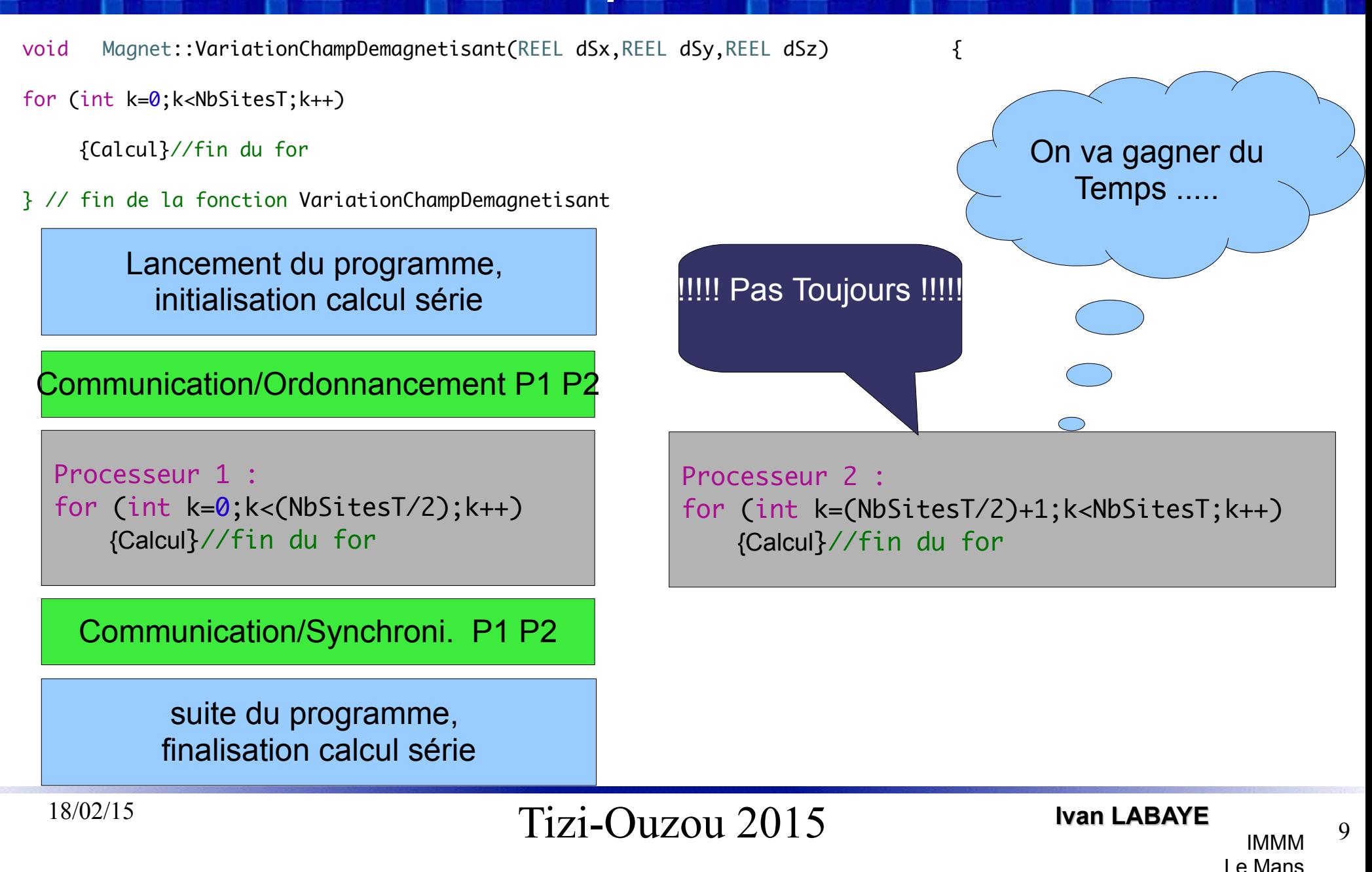

#### Sur quelles machines faire ce type de calculs ?

 $Tizi-Ouzou 2015$  Ivan LABAYE 18/02/15

Architecture d'ordinateur de Bureau / de Station de Calcul

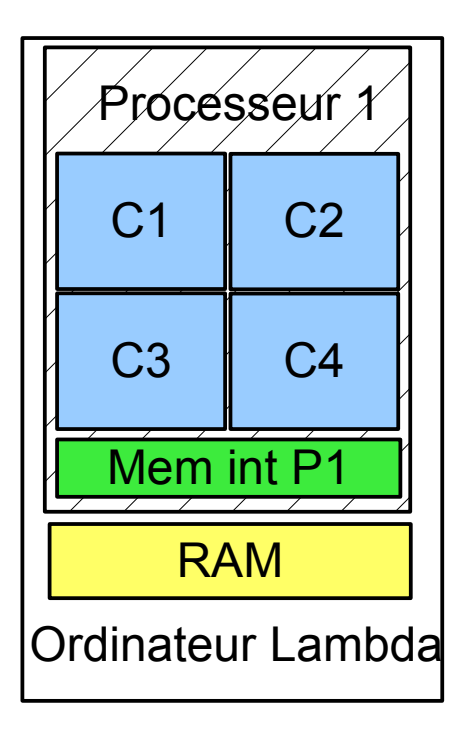

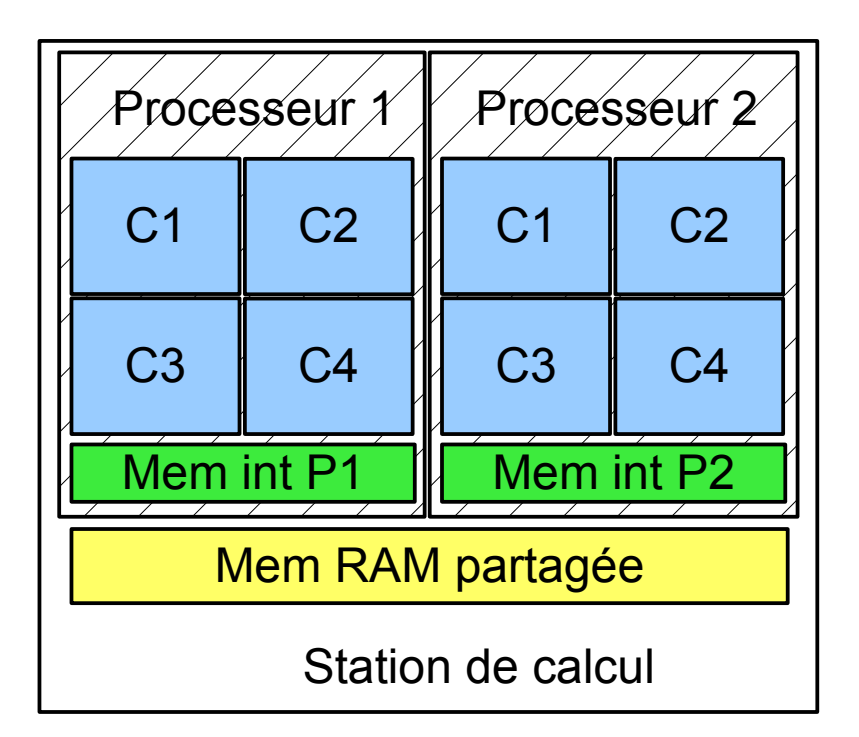

 $Tizi-Ouzou 2015$  Ivan LABAYE 18/02/15

Architecture Simplifiée de HPC

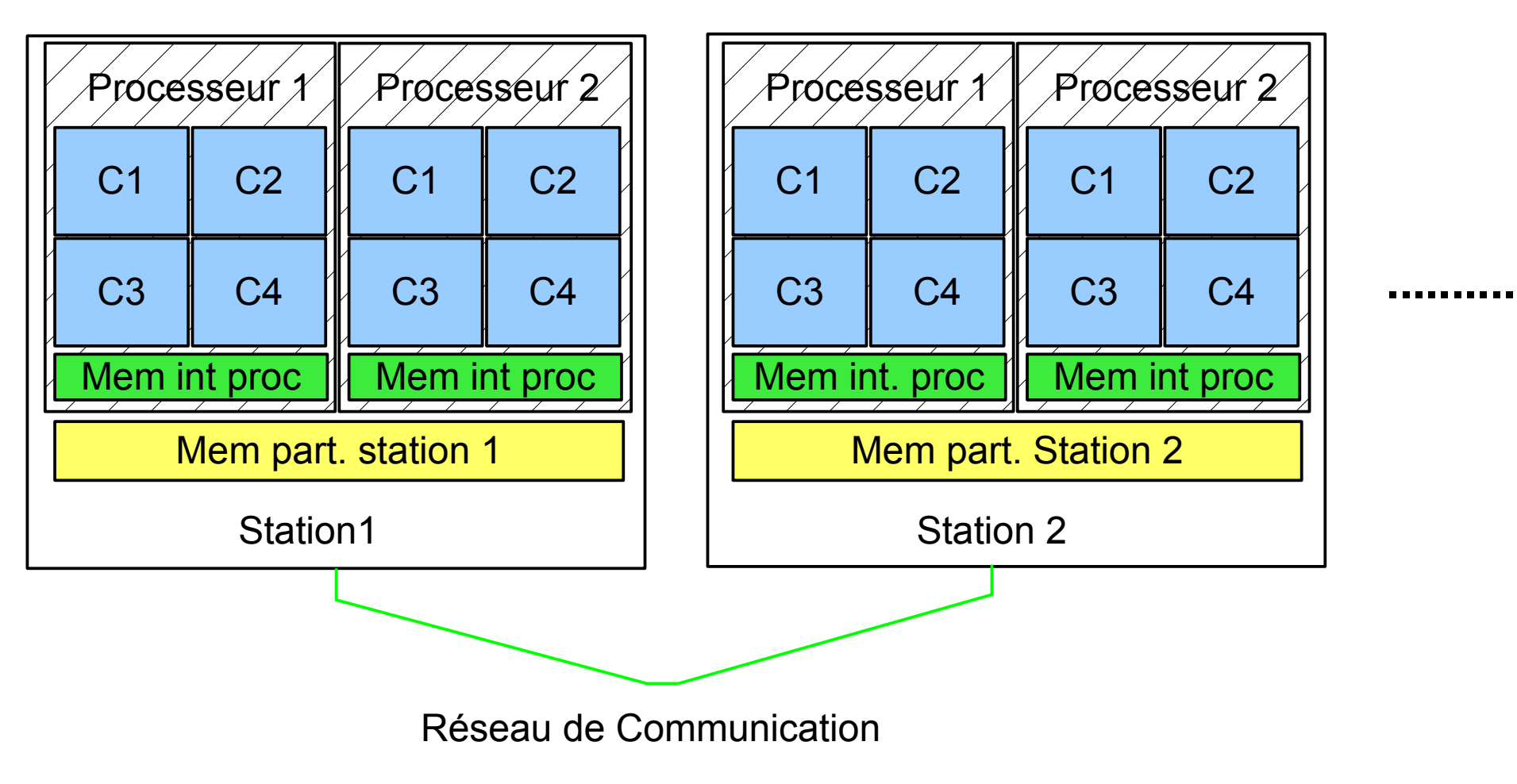

 $Tizi-Ouzou 2015$  Ivan LABAYE 18/02/15

**Ivan LABAYE**

#### Architecture Virtuelle de HPC

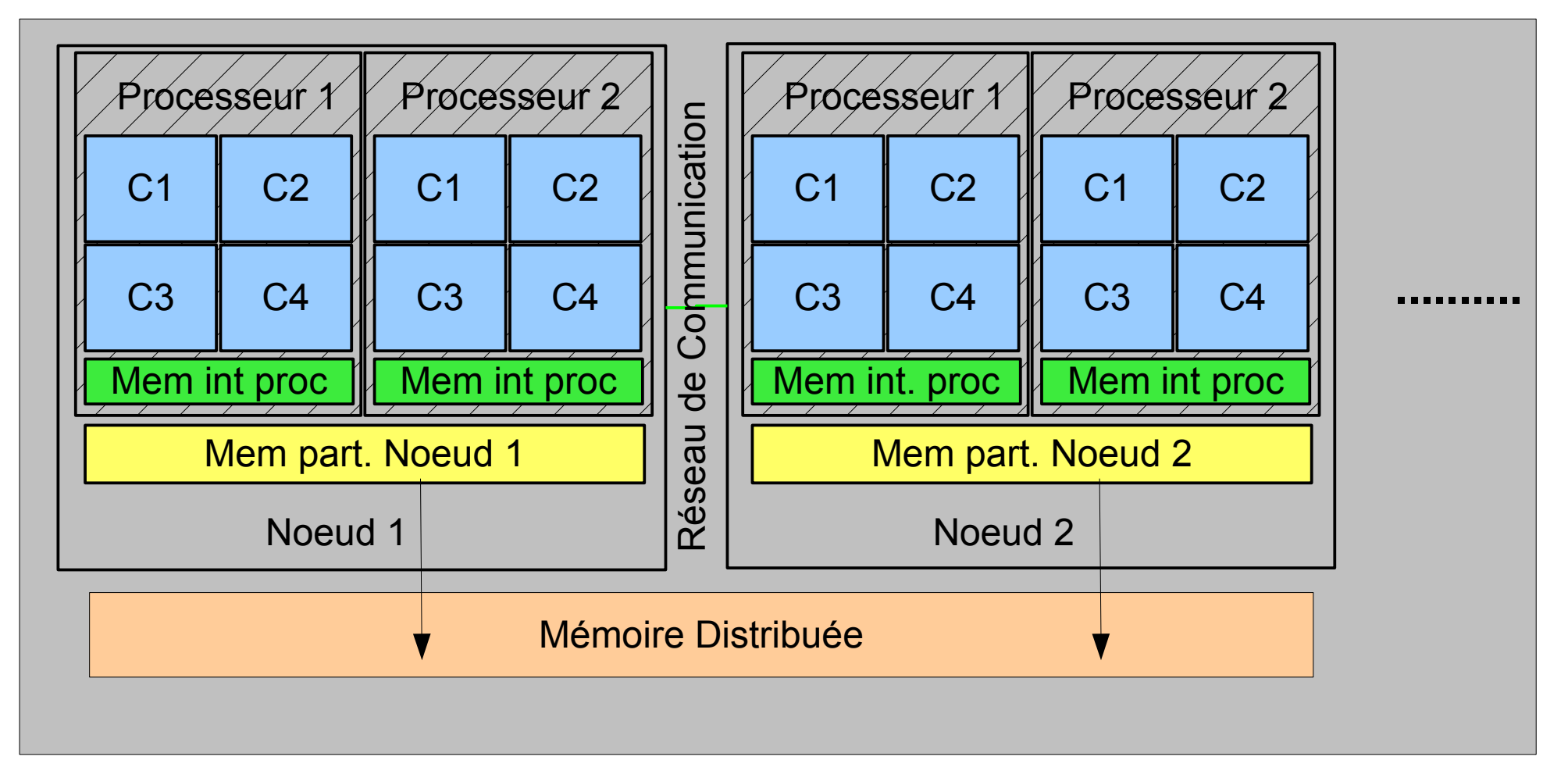

Le Mans

IMMM

#### Architecture Hybride de HPC

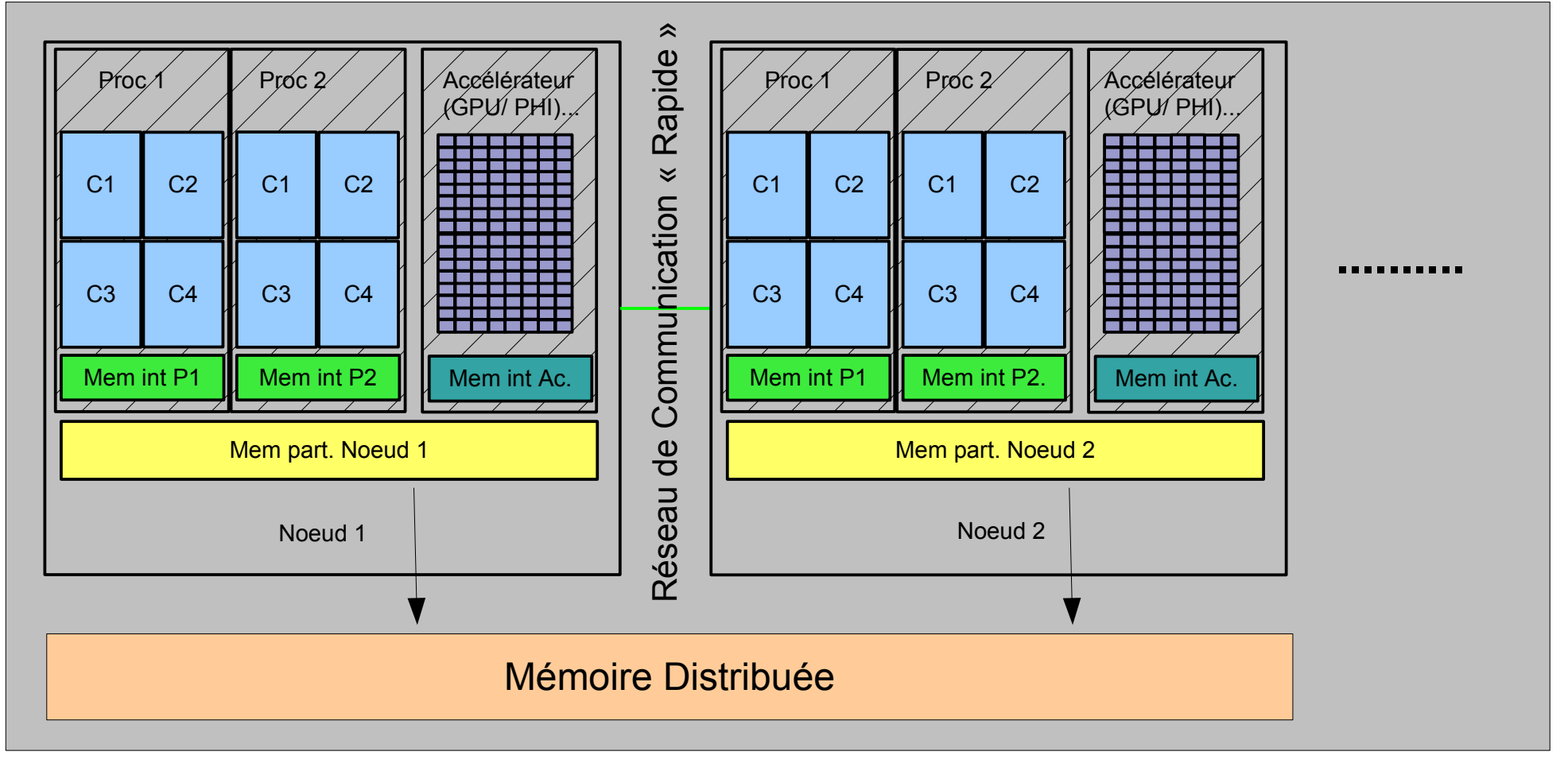

**Ivan LABAYE**

#### GPU (NVIDIA TESLA … AMD Firestream … ATIRadeon)

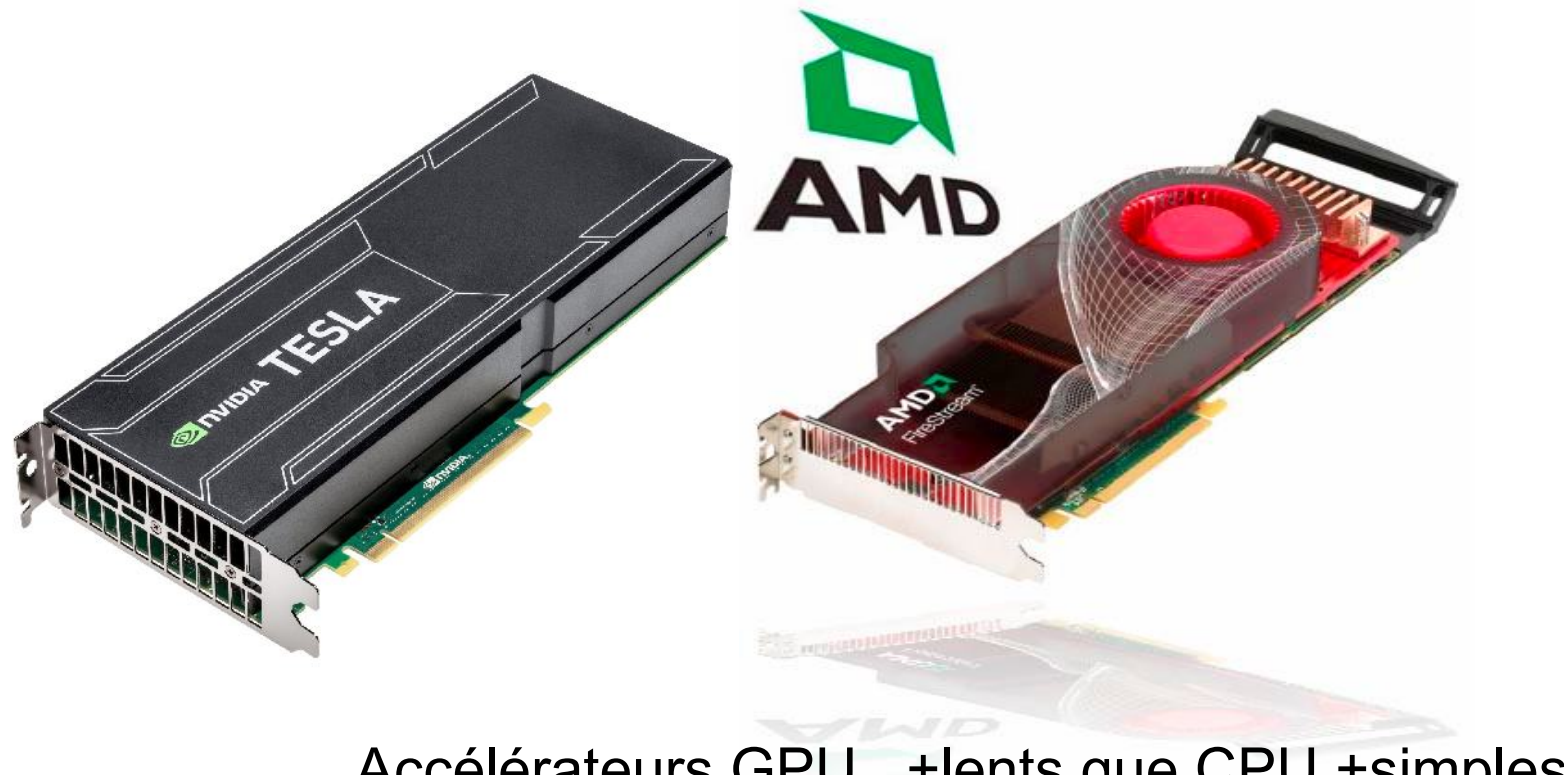

#### Accélérateurs GPU +lents que CPU +simples .... mais 3000 Coeurs

 $Tizi-Ouzou 2015$  Ivan LABAYE 18/02/15

**Ivan LABAYE**

IMMM

#### Accélérateur Xeon Phi

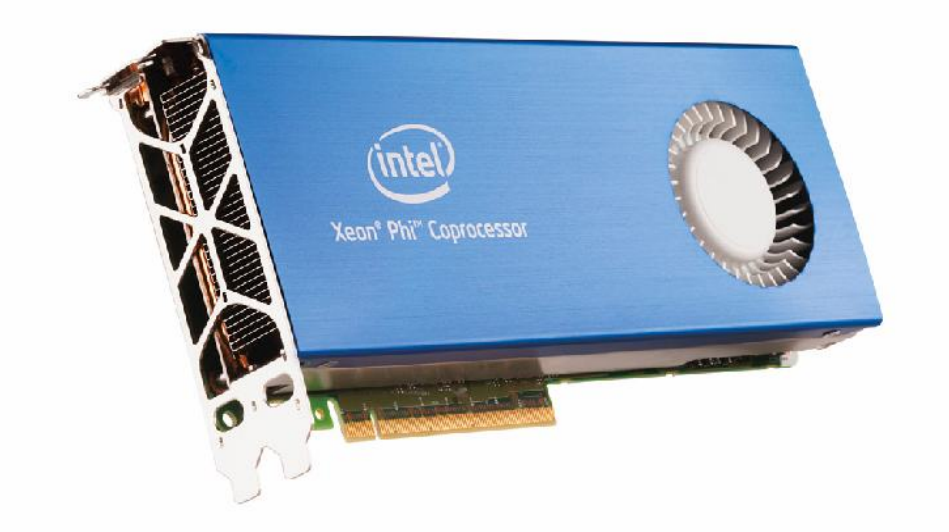

Accélérateurs Xeons [comme CPU ( x86)] 30 à 61 Coeurs (Vectorisés....)

 $Tizi-Ouzou 2015$  Ivan LABAYE 18/02/15

IMMM

Puissance des calculateurs Actuels (TOP 500 11/2014)

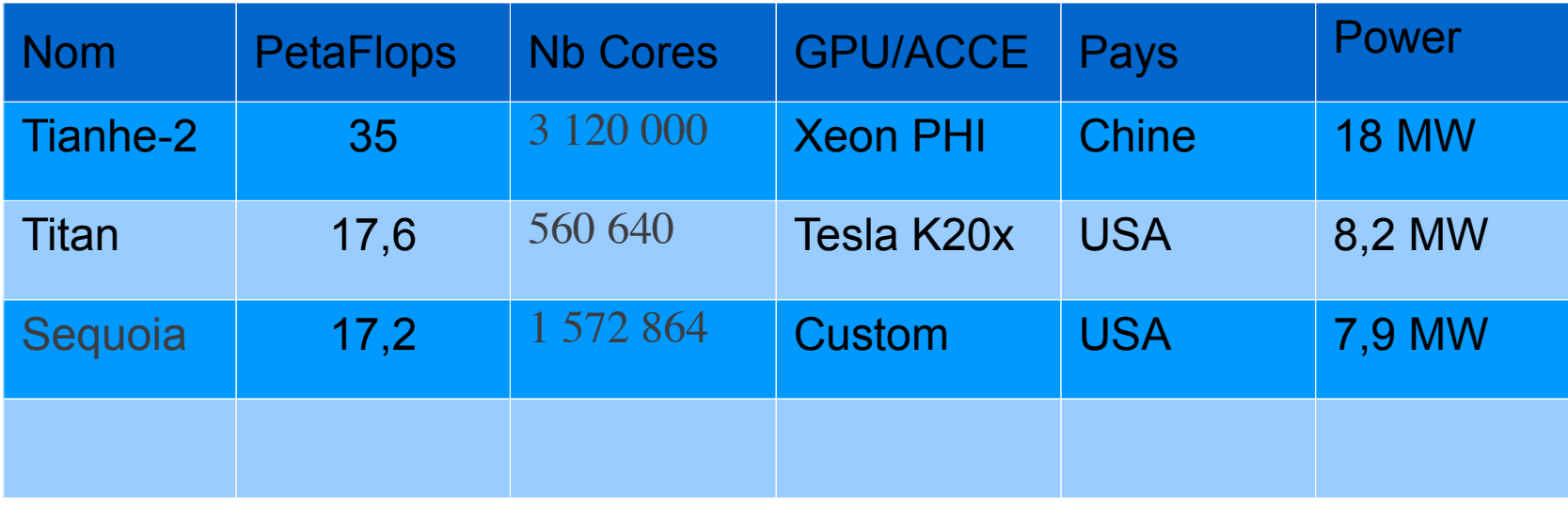

<http://www.top500.org/>

#### ●*Modèles de Programmes*

#### Avec quels modèles de programmes faire ce type de calculs ?

 $Tizi-Ouzou 2015$  Ivan LABAYE 18/02/15

**Ivan LABAYE** IMMM Le Mans

- On peut classer les modèles de programmes en 4 catégories (Taxonomie de Flynn):
	- Single Instruction Single Data Cas le plus simple : pas de parallèlisme

- On peut classer les modèles de programmes en 4 catégories (Taxonomie de Flynn):
	- Single Instruction Single Data
	- Single Instruction Multiple Data

Cas des calculs type vectoriels

- On peut classer les modèles de programmes en 4 catégories (Taxonomie de Flynn):
	- Single Instruction Single Data
	- Single Instruction Multiple Data
	- Multiple Instruction Single Data Très peu fréquent .....

- On peut classer les modèles de programmes en 4 catégories (Taxonomie de Flynn):
	- Single Instruction Single Data
	- Single Instruction Multiple Data
	- Multiple Instruction Single Data
	- Multiple Instruction Multiple Data

\* Le cas le plus fréquent en calcul //

#### Comment écrire des programmes tirant parti de la parallélisation ?

 $Tizi-Quzou 2015$  Ivan LABAYE  $_{\text{num 23}}$ 

- Open MP (Multi-Processing) (1997-....)
	- Modèle efficace dédié aux architectures à mémoire partagée (accès rapide)
	- $\bullet$  + Directives de compilations simples
	- $\bullet$  + Disponible pour plusieurs langages (C/C++/Fortran)
	- + pas de communications explicites à gérer
	- $\bullet$  + modifs de code « souvent » simples
	- + Type Multi-Threads (vu comme un process unique)
	- Inadapté aux architectures à mémoire distribuée

```
....
#include <omp.h>
int main (int argc, char * const argv[]) {
int Num_Thread;
int Nb_Threads;
for(int i=0;i=N;i++){ .....
     VariationChampDemagnetisant(dSx,dSy,dSz);
     }
.....
   return 0;
}
// -------------------------------------------------------------------------- //
void Magnet::VariationChampDemagnetisant(REEL dSx,REEL dSy,REEL dSz) {
#pragma omp parallel for
for (int k=0;k<NbSitesT;k++)
    \{ \ldots \}REEL dx = -(S[k].X-S[iSpin].X);REEL dy = -(S[k].Y-S[iSpin].Y);REEL dz = -(S[k].Z-S[iSpin].Z);REEL UR = 1.0/NORM(dx, dy, dz);
     REEL UnSurR3=(UR*UR*UR);
     REEL Fact = 3*(dx*dSx+dy*dSy+dz*dSz)*UnSurR3*UR*UR;
     S[k].HD[0] +=(dx*Fact-dSx*UnSurR3);
     S[k].HD[1] +=(dy*Fact-dSy*UnSurR3);
     S[k].HD[2] +=(dz*Fact-dSz*UnSurR3);
     }//fin du for k
}
```
 $Tizi-Ouzou 2015$  Ivan LABAYE  $_{\text{max}}$  25

Compilation :

\$ g++-4.2 -O3 -o TestOMP -fopenmp mainOMP\_new.cpp

Execution :

\$ export OMP\_NUM\_THREADS=2 \$ time ./TestOMP NPARTICULES NBoucles &

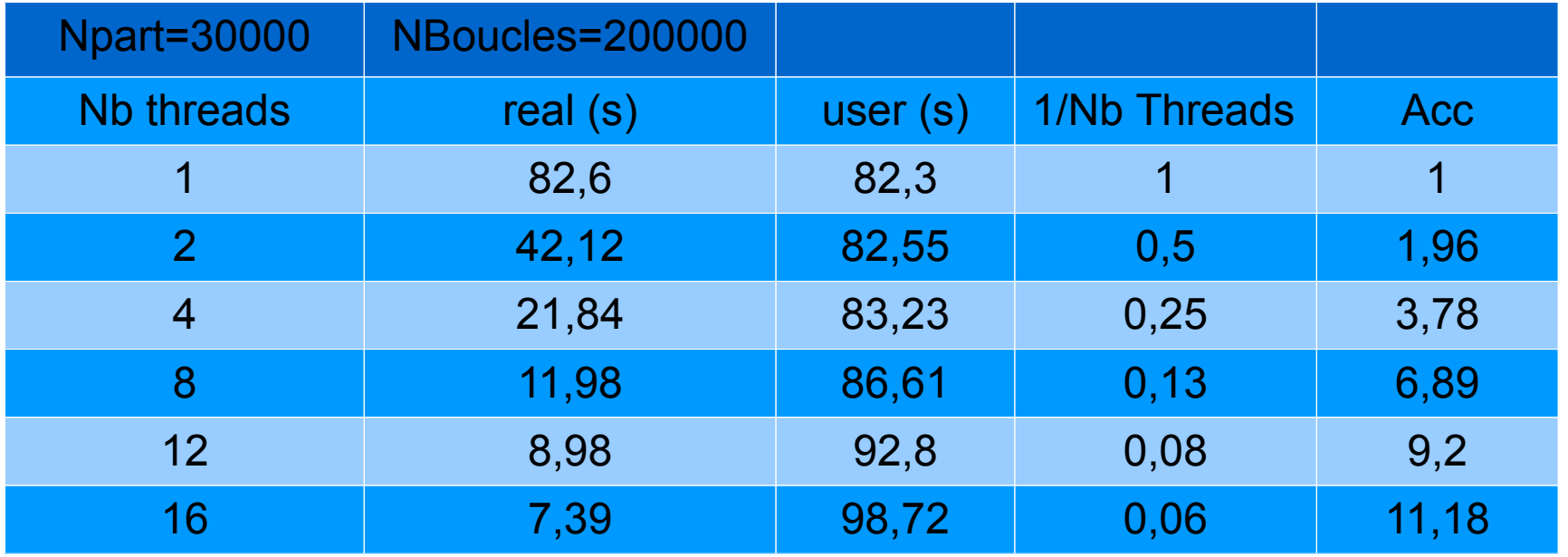

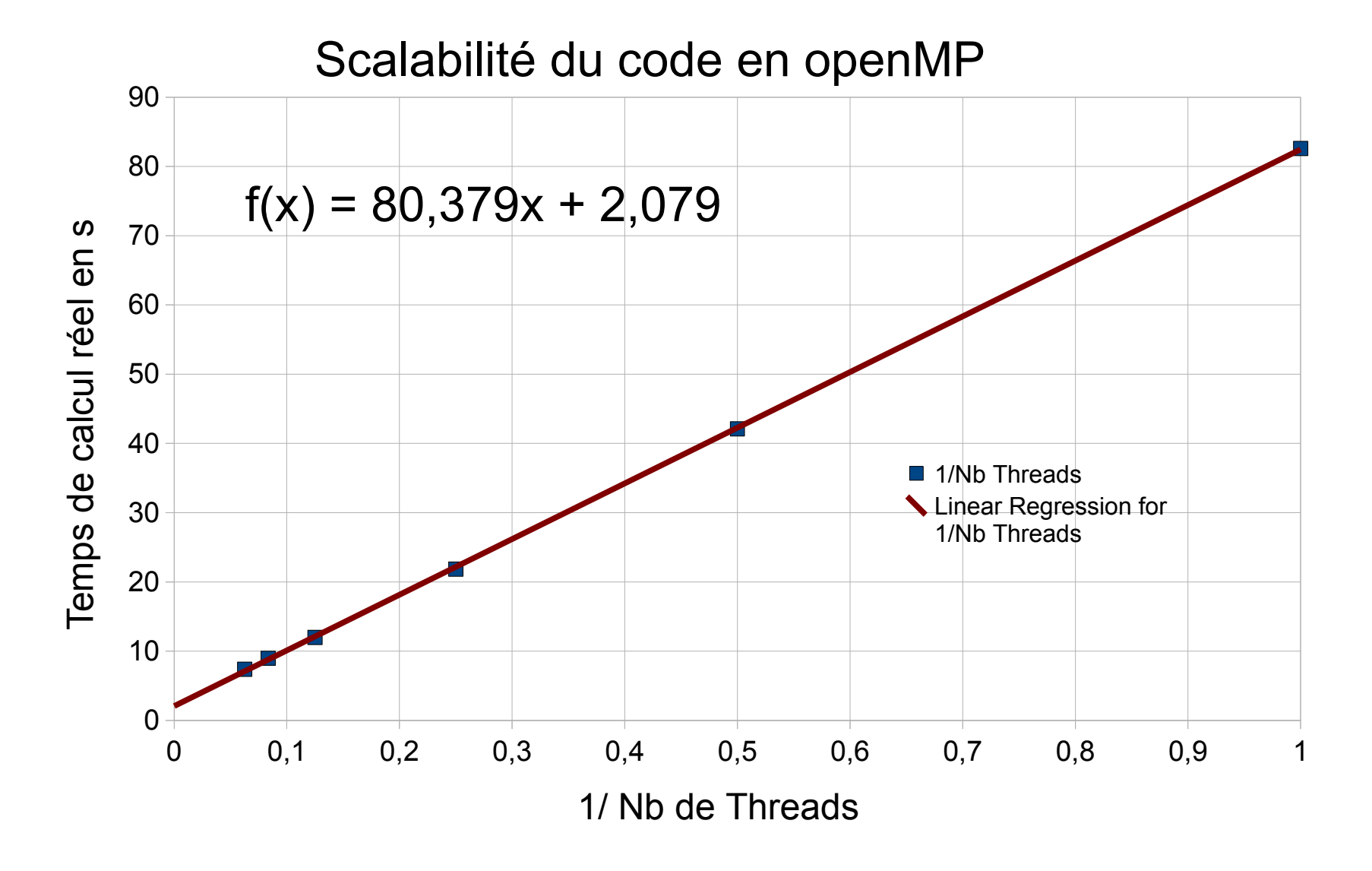

 $Tizi-Ouzou 2015$  Ivan LABAYE  $_{\text{max}}$  27

**Ivan LABAYE**

#### Accélération du code

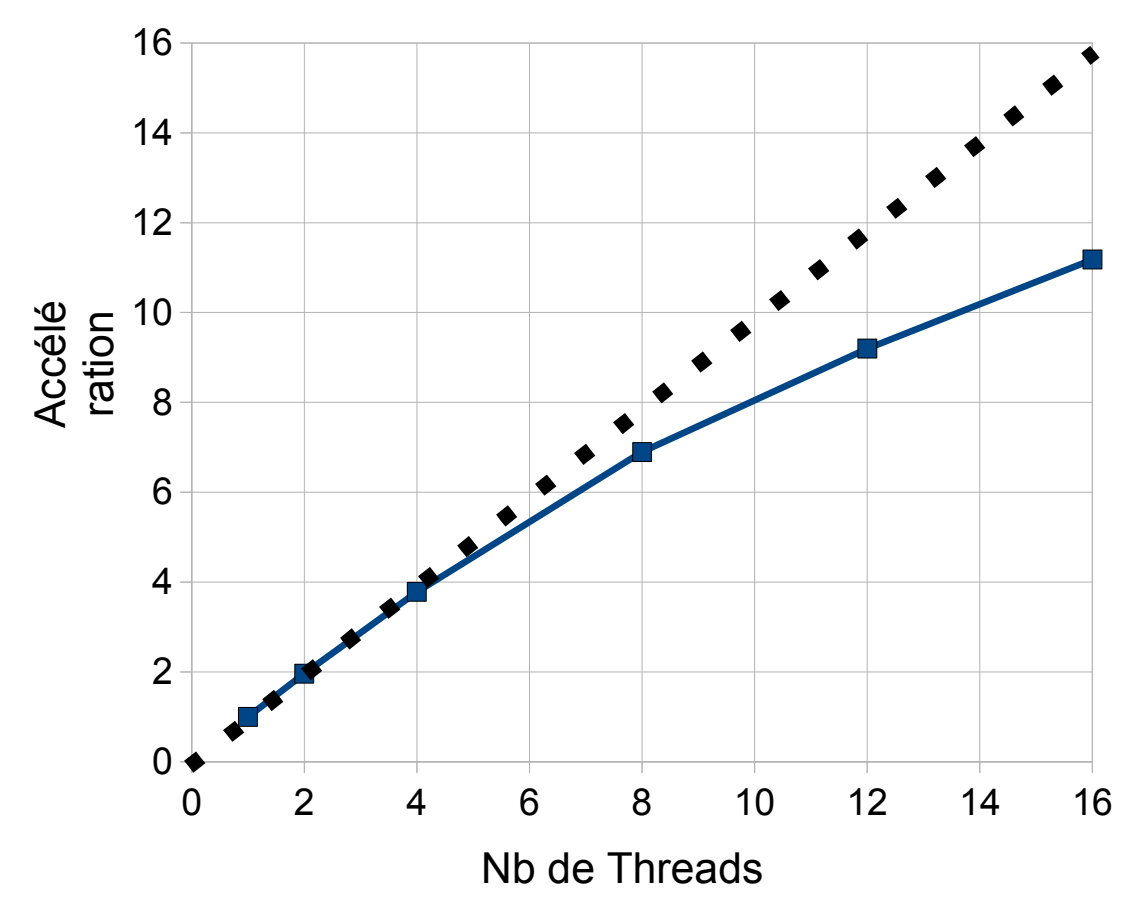

 $Tizi-Ouzou 2015$  Ivan LABAYE 18/02/15

 $f(x) = 80,379x + 2,079$ Signification :

 $TCalc(Np) =$ *Tcalc* // *Np TCalc* série *avecTCalc* // =80,4 *s et TCalc* série =2,1 *s*  $Acc(\infty)$ = *TCalc*(1)  $TCalc(\infty)$ => *TCalc* //  $\frac{TCalc}{TCalc^{s\textrm{érie}}} + 1$  $Acc (\infty) = 39.7$  $Acc(Np) =$ *TCalc*(1) *TCalc Np*

#### L'accélération Maximale est limitée par le rapport Tcalc // / Tcalc série

#### ●*Outils de Programmation HP /MPI*

- Message Passing Interface (MPI) (1991-....)
	- Modèle dédié aux architectures à mémoire distribuée (vitesse d'accès très dépendante du type de réseau)
	- + Fonctionne sur des machines Massivement // La Seule solution sur les machines actuelles (Np grand)
	- $\bullet$  + disponible pour plusieurs langages (C/C++/Fortran)
	- communications /parallélisation explicites (à gérer )
	- performances dépendantes du type de pb et du « Hardware »

**★ modifs de code « souvent » délicates pour être optimales** 

#### ●*Outils de Programmation HP /MPI*

```
// -------------------------------------------------------------------------- //
void Magnet::VariationChampDemagnetisant(REEL dSx,REEL dSy,REEL dSz) {
static int k:
static int fink = NbSitesT
static int TailleTranche= (fink)/(nbProcess):
static int Reste = (fink)%(nbProcess);
static int debk = (numProcess)*TailleTranche;
double R, cond =1;
double dx,dy,dz;
double Fact,UnSurR3;
fink = debk+TailleTranche;
if((numProcess+1)==nbProcess) fink+=Reste;
for (k=debk;k<fink;k++)
    \{Calcul
    }//fin des trois for
}
                                  int main (int argc, char **argv)
                                  {......
                                  MPI_Init (&argc, &argv); /* initialize MPI system */
                                  MPI_Comm_rank (MPI_COMM_WORLD, &numProcess); /* my place in MPI system */
                                  MPI_Comm_size (MPI_COMM_WORLD, &nbProcess ); /* size of MPI system */
                                  ......
                                  Magnet Mag(&D);
                                  tDeb = time(\&\text{dum});..... Faire les calculs
                                  tFin = time(\&\text{dum});
                                  if (numProcess==0) COUT<<"temps en s ="<<tFin-tDeb<<ENDL;
                                  MPI_Barrier(MPI_COMM_WORLD);
                                  MPI_Finalize();
                                  return(0);
                                  }
```
Le Mans

IMMM

#### ●*Outils de Programmation HP /MPI*

#### Message Passing Interface (MPI)

- Le Programme est lancé en N exemplaires qui ne diffèrent entre eux que par leur numéro (numProcess)
- Le travail affecté à chaque processeur (Core) doit être explicite (qui fait quoi)
- Les échanges de données (Mem Distribuée...) se font par des communications explicites point à point(send /receive...) ou collectives (scater/gather)
- Les lectures/écritures sont généralement faites par un Process unique qui distribue (Com coll) les données aux autres

#### ●*Outils de Programmation HP /MPI* <u>and the second second</u>

 $TCalc(Np) =$ *Tcalc* // *Np TCalc* série*TCommNp ,architecture , vol données*  $Acc(Np) =$ *TCalc*(1) *TCalc Np*  $= f(TComm)$ 

Le réseau de communication est un goulet d'étranglement potentiel pour l'efficacité de la parallèlisation

#### ●*Outils de Programmation HP /GPU*

#### Comment écrire des programmes sur des processeurs graphiques ?

 $Tizi-Ouzou 2015$  Ivan LABAYE  $_{\text{max}}$  34

#### ●*Outils de Programmation HP /GPU*

#### Langage de programmation

- OpenCL ( volonté de proposer une interface de prog. Pour différents vendeurs de matériel [2007])
- Cuda ( interface de prog de NVIDIA (précursseur))
- ◆ Proche du langage C / interfacé avec du C
- Compilateur Spécifique
	- (Notion de Kernel) : Thread Léger ........

```
//-----------------------------------------------------------------
// Kernel Cuda ou fonction C
//-----------------------------------------------------------------
__global__ void Var_Dip(REEL *R, REEL dSx, REEL dSy,REEL dSz, int iSpin,int NP, REEL *HD)
{
int idx = blockIdx.x * blockDim.x + threadIdx.x:
REEL dx,dy,dz,UnSurR3,Fact,Ri ;
// plus de for (int idx=0;idx<NP; idx++) )
    {int iidx = idx*3, iiSpin=3*iSpin;
    if ((iidx!=iiSpin)&&(idx<NP))
          \{dx = -R\{\text{iidx } \} + R\{\text{lij} \}dy = -R[iidx+1]+R[iispin+1];dz = -R[iidx+2]+R[iispin+2];Ri = UNORM(dx, dy, dz);UnSurR3 = Ri*Ri*Ri;Fact = 3*(dx*dSx+dy*dSy+dz*dSz)*UnSurR3*Ri*Ri;
           HD[iidx] +=dx*Fact-dSx*UnSurR3;
           HD[iidx+1] +=dy*Fact-dSy*UnSurR3;
           HD[iidx+2] +=dz*Fact-dSz*UnSurR3;
           }
     }
} // fin du kernel Cuda
```
 $Tizi-Ouzou 2015$  Ivan LABAYE  $_{\text{max}}$  36

```
......
Programme principal
// allocation mémoire sur la carte (positions et champ dipolaire initial )
```

```
cudaMalloc((void **) &R_d, sizeof(REEL)*NP*3);
cudaMalloc((void **) &H_d, sizeof(REEL)*NP*3);
// Copie vers Carte des tableaux positions R_d et Champ dipolaire H_d
cudaMemcpy(R_d, R, sizeof(REEL)*NP*3, cudaMemcpyHostToDevice);
cudaMemcpy(H_d, HD, sizeof(REEL)*NP*3, cudaMemcpyHostToDevice);
// Boucle de test NT fois le calcul d'une modif de champ dipolaire
for(int i=0;i<NT;i++)
    {// choix du site source de modification du champ dipolaire
    int indix = 5;
// Coeur de la boucle de test appel du Kernel Cuda ou fonction à commenter si calcul sans cuda
     Var_Dip <<< n_blocks, block_size >>> (R_d, dSx, dSy,dSz,indix,NP,H_d);
// récupération du champ dipolaire sur un site donné indi
     cudaMemcpy(HD, H_d+indix*3, sizeof(REEL)*3, cudaMemcpyDeviceToHost);
```

```
CONTROLE(cout<<" H("<<indi<<") "<<HD[0]<<" "<<HD[1]<<" "<<HD[2]<<" "<<endl;)
     }
........
```
#### ●*Outils de Programmation HP /GPU*

Compilation :

\$ nvcc -O3 --gpu-architecture sm\_20 -I/opt/cuda/include main\_3.cu -o TGPU3

Execution :

\$./TGPU3 Npart Ntours Blocksize

38

# *Temps de calcul CPU vs GPU*

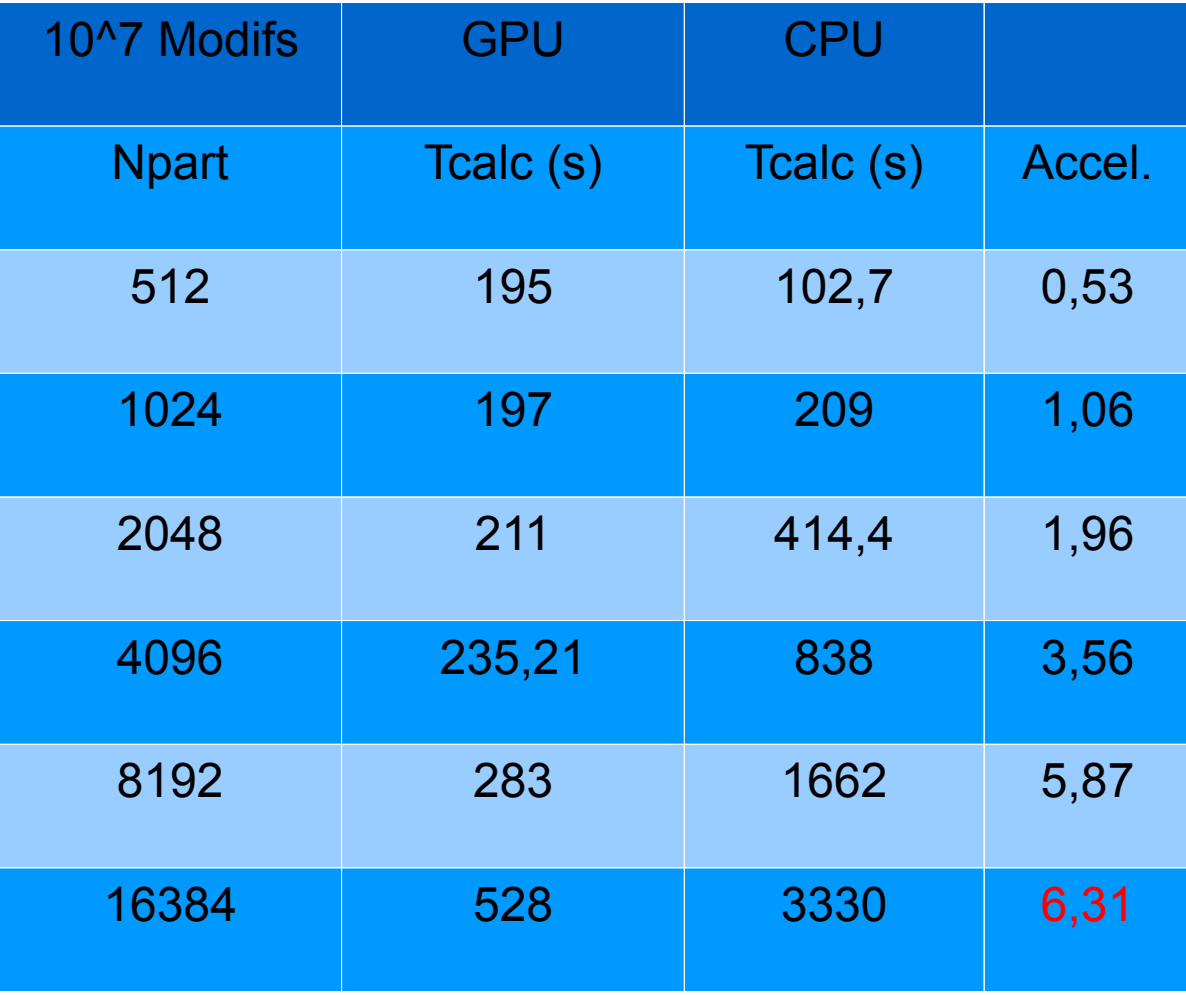

18/02/15 Tizi-Ouzou 2015

#### *Cluster Aselkam (TO)*

- Aselkam (Cluster BullX)
	- 32 Noeuds de Calcul aselkam[11-43]
		- \* 2 HexaCores par Noeud (2X6 Coeurs)
			- 24Go Ram
			- Intel(R) Xeon(R) CPU X5670 @ 2.93GHz
	- 1 Noeud de Frontale aselkam0
	- 1 Noeud de serveur de Fichiers aselkam1 (partage NFS des /home … /opt
	- 1 Noeud de visualisation aselkam10
	- Réseau infiniband (40Gb/s)
	- Onduleur

40

#### *Cluster Aselkam (TO)*

- Aselkam (Cluster BullX)
	- Pour profiter de ce cluster
		- \* S'inscrire (demande login)
		- \* Préciser les logiciels dont vous avez besoin
		- \* Apprendre à l'utiliser au mieux de ses capacités
		- \* Ne jamais oublier qu'il est partagé entre plusieurs utilisateurs (espace disque / Nb de Noeuds)
		- \* Faire le ménage dans ses fichiers temporaires locaux et distants
		- Toujours envoyer les calculs à l'aide du gestionnaire de Jobs (Slurm : sbatch script de lancement )

41

- Avec OpenMP
	- \$sbatch OMP-Qe.sh

#!/bin/bash --login

- # Quantum espresso
- # Ce Batch est ecrit pour une utilisation sur Aselkam adapted from /home/OM10075/QEspressoTEST/RunTest.run
- # Chaque Noeud aselkam[11-42] possede 12 Coeurs
- # Le nombre de process à lancer est donc au Max de 12 (OMP)
- # Le nombre actuel(Np) est à renseigner avec la directive (Slurm)
- # #SBATCH --cpus-per-task=Np
- # Comme on utilise un seul noeud: #SBATCH --nodes=1

#SBATCH –nodes=1 ............ Nb de Noeuds utilisés (ici 1)

#SBATCH --time=24:00:00

#SBATCH --account=[IL10105]

#SBATCH –cpus-per-task=12 .......... Nb de Threads utilisés (ici 12 car 12 Coeurs/Noeud)

# Chemin et Nom de l'executable

EXEC\_DIR=/opt/quantum-espresso/src/espresso-5.1\_par/bin EXEC\_BIN=pw.x INPUT\_QE=si.scf.in OUTPUT\_QE=ex.out

# Lancement du calcul  $${E}XEC$  DIR $${S}$ {EXEC BIN} <  $${I}$ (INPUT QE} >  $${I}$ (OUTPUT QE}

18/02/15 Tizi-Ouzou 2015

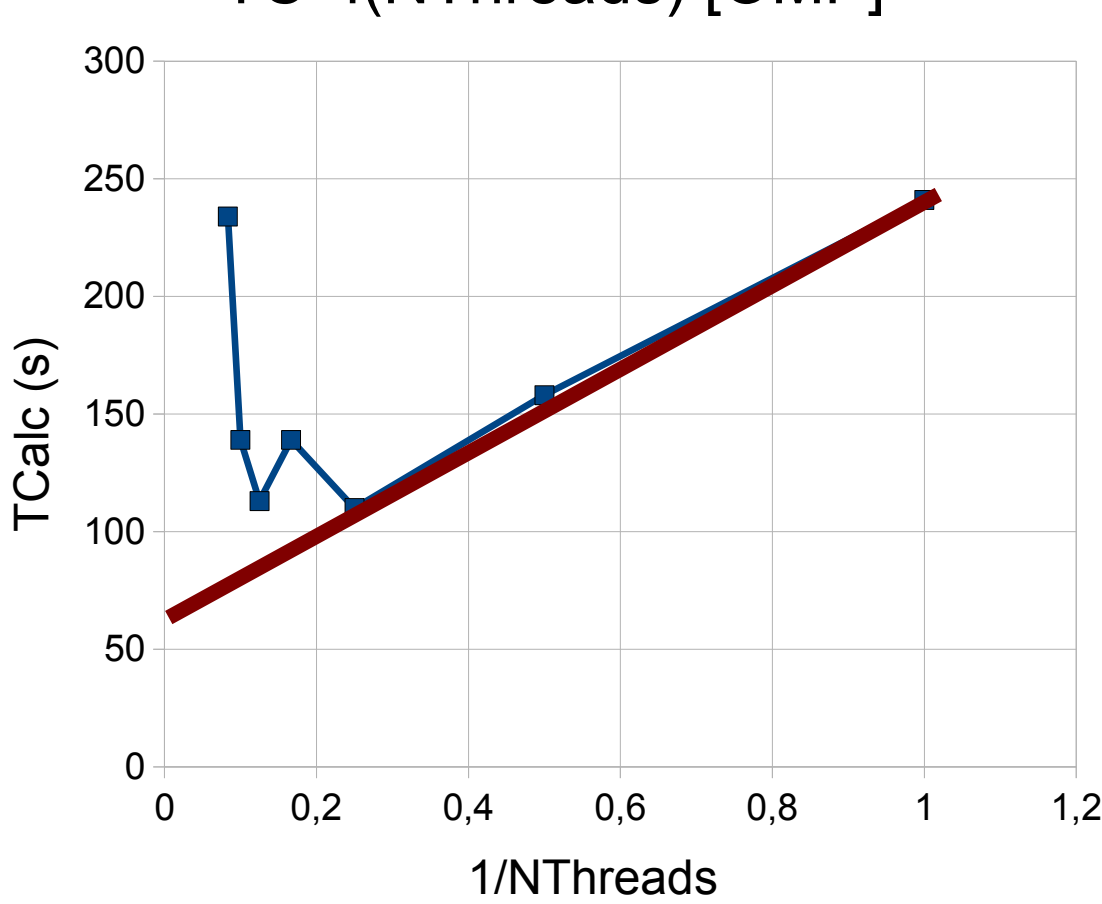

#### TC=f(NThreads) [OMP]

18/02/15 Tizi-Ouzou 2015

43

Avec MPI

– \$sbatch MPI-Qe.sh

#!/bin/bash --login

# Quantum espresso

- # Ce Batch est ecrit pour une utilisation sur Aselkam inspiré de /home/OM10075/QEspressoTEST/RunTest.run
- # Chaque Noeud aselkam[11-42] possede 12 Coeurs
- # Le nombre actuel(Np) est à renseigner avec la directive (Slurm)

# #SBATCH --ntasks=Np

#SBATCH --ntasks=24 #SBATCH --nodes=2 #SBATCH --time=24:00:00 #SBATCH --account=[IL10105] #SBATCH --cpus-per-task=1

EXEC\_DIR=/opt/quantum-espresso/src/espresso-5.1\_par/bin EXEC\_BIN=pw.x # lancement du calcul

export OMP\_NUM\_THREADS=1 mpd & mpirun -n 24 \${EXEC\_DIR}/\${EXEC\_BIN} < si.scf.in> ex.out

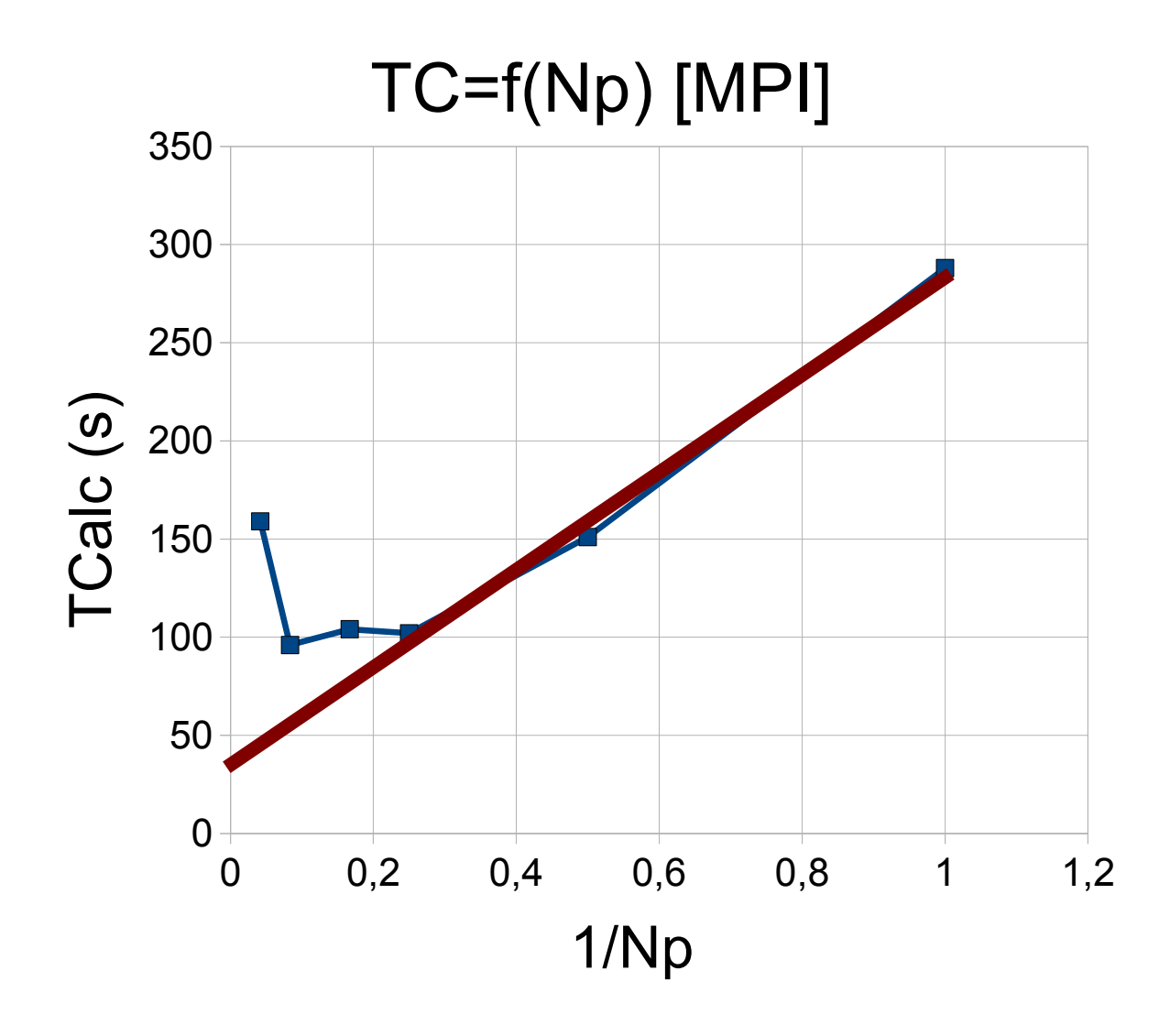

18/02/15 Tizi-Ouzou 2015

**Ivan LABAYE**

Le Mans 45

IMMM

#### *Conclusions en Vrac*

- Le Calcul parallèle devient la norme du calcul scientifique
- Il permet d'envisager des Calculs autrefois quasi-infaisables
- Les logiciels de calcul scientifique sont tous passés à des versions //
- Le Laboratoire héberge une machine de calcul performante qui devrait pouvoir contenter chacun.
- Travailler sur cette machine demande:
	- Un petit apprentissage
	- Une dose de responsabilité et de discipline (ne pas laisser des fichiers inutiles sur disque, ne pas vampiriser le temps de calcul, ne pas lancer ses calculs sur la frontale,....)

#### *Conclusions en Vrac*

- Travailler sur cette machine vous permet :
	- De lancer des calculs longs sans craindre les coupures d'alimentation électrique (involontaires ou de Sonelgaz)
	- De lancer des calculs qui seront plus rapides et/ou plus nombreux
	- De disposer d'un espace de stockage fiable mais limité
	- De ne pas craindre les virus de sa machine ( Window\$ )
	- De disposer de logiciels installés et utilisables (pour peu que l'on laisse le temps à l'ingénieure de s'en occuper)

47

# **Trugarez**

18/02/15 Tizi-Ouzou 2015

**Ivan LABAYE** IMMM Le Mans

48

# **TAILSOTAILISI**

Tizi-Ouzou 2015

**lvan LABAYE** 

4 9